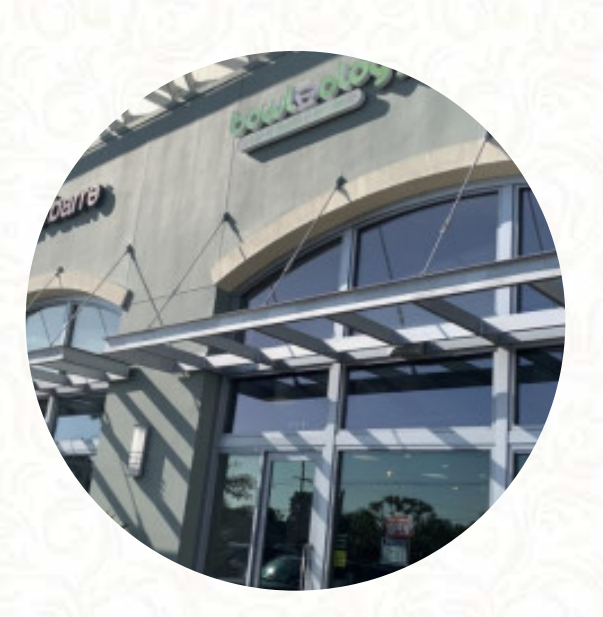

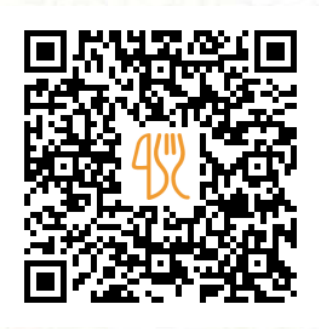

## Bowlology Menu

Seal Beach Boulevard, Seal Beach, 90740, United States Of America **+15624313960 - https://bowlology.com/** [https://menulist.menu](https://menulist.menu/)

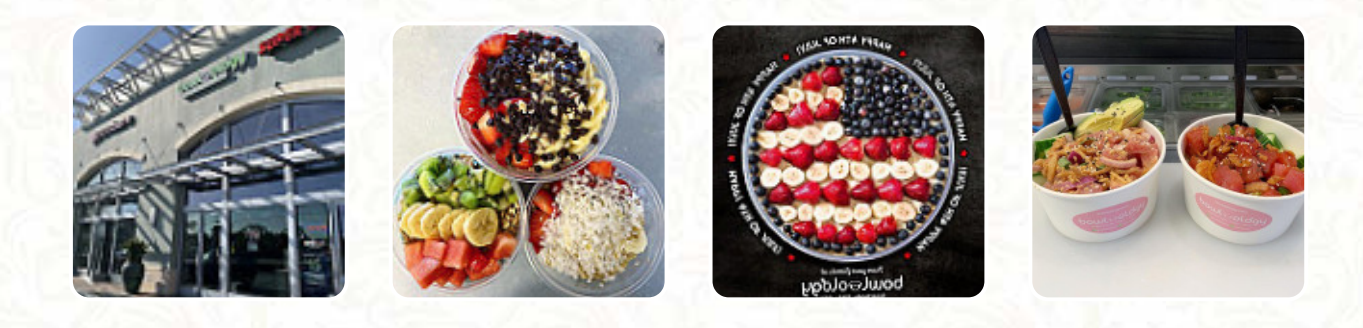

On this webpage, you can find the **complete [menu](https://menulist.menu/restaurants/seal-beach/bowlology-3/m/full-menu) of Bowlology** from Seal Beach. Currently, there are **16** dishes and drinks available. For *changing offers*, please contact the owner of the restaurant directly. You can also contact them through their website. What [Beaulah Block](https://menulist.menu/user/eblock-weed12) likes about Bowlology:

Always great food, polite people. What can you ask for more? I ordered 3 different bowls and everyone left me to want more. I find it hard [to believe that these bowls are considered healthy food against dessert food. View all](https://menulist.menu/restaurants/seal-beach/bowlology-3/f/feedback-reviews) feedback. What [Carlee Labadie](https://menulist.menu/user/carlee06-chef813) doesn't like about Bowlology:

First time at this place and it will also be the last. Went in today on the date of 08-02-17 during my lunch at around 12:20 pm. Ordered what I thought was going to be an Acai but ended up looking like a bowl of granola. I am very upset because I was looking forward to enjoying the Acai gladly spent \$8.00 just to then be disappointed. I felt like it was done on purpose by the white girl with long brown hair. I would'... [View all feedback](https://menulist.menu/restaurants/seal-beach/bowlology-3/f/feedback-reviews).

# **Bowlology Menu**

### **Salads**

**MIXED VEGETABLES** 

## **Smoothies**

**SMOOTHIE** 

**Side Dishes BROWN RICE** 

#### **Chicken ANANAS CHICKEN**

**Nut Milks ALMOND MILK** 

## **Restaurant Category**

**DESSERT** 

**Drinks SMOOTHIES DRINKS** 

### **Ingredients Used**

**BANANA HONFY MANGO BUTTER PEANUT BUTTER FRUIT MILK COCONUT** 

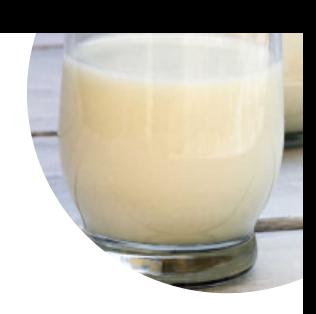

# Bowlology Menu

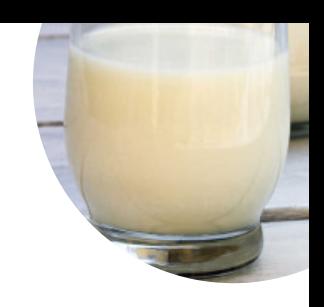

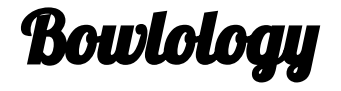

Seal Beach Boulevard, Seal Beach, 90740, United States Of America

**Opening Hours:**

Monday 10:00 -16:00 Tuesday 10:00 -16:00 Thursday 10:00 -16:00 Friday 10:00 -16:00 Saturday 10:00 -16:00 Sunday 10:00 -16:00

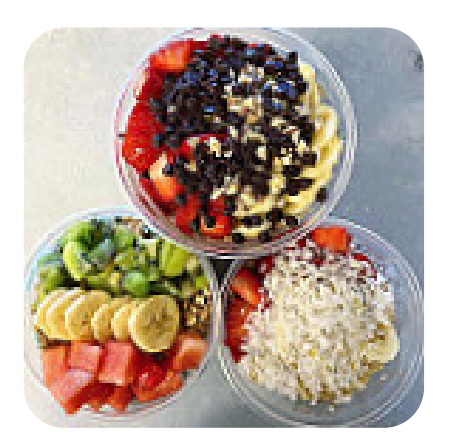